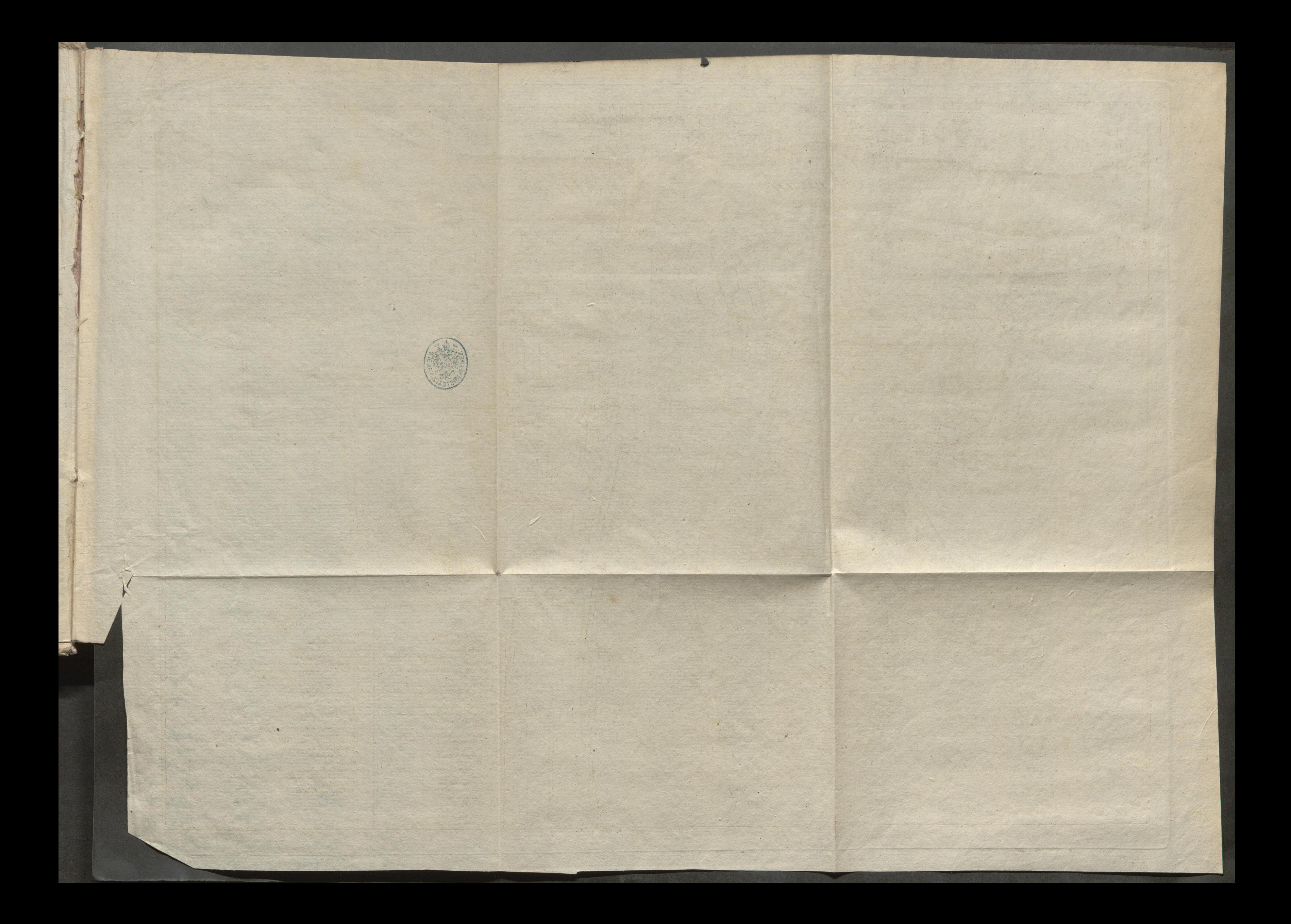

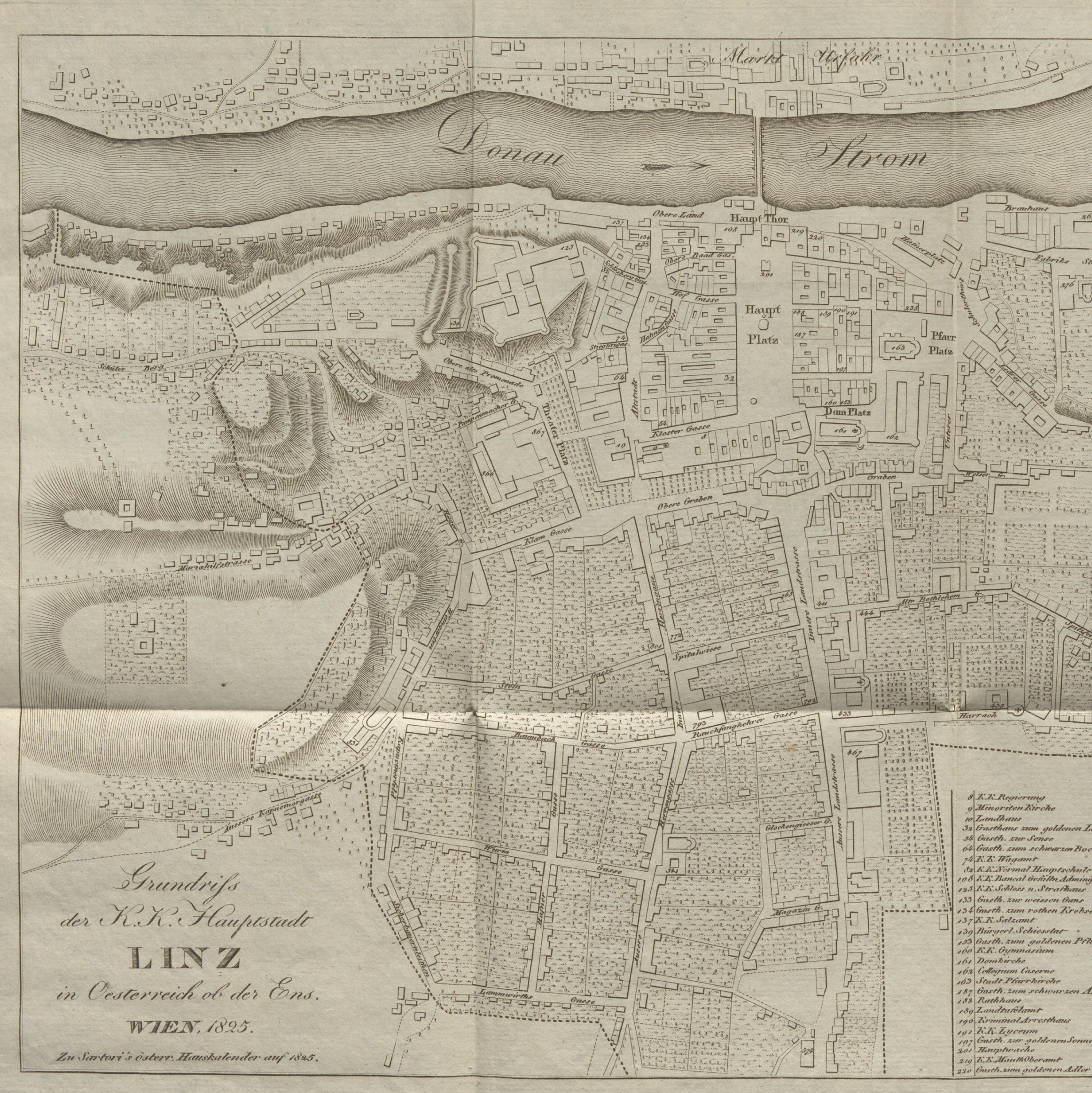

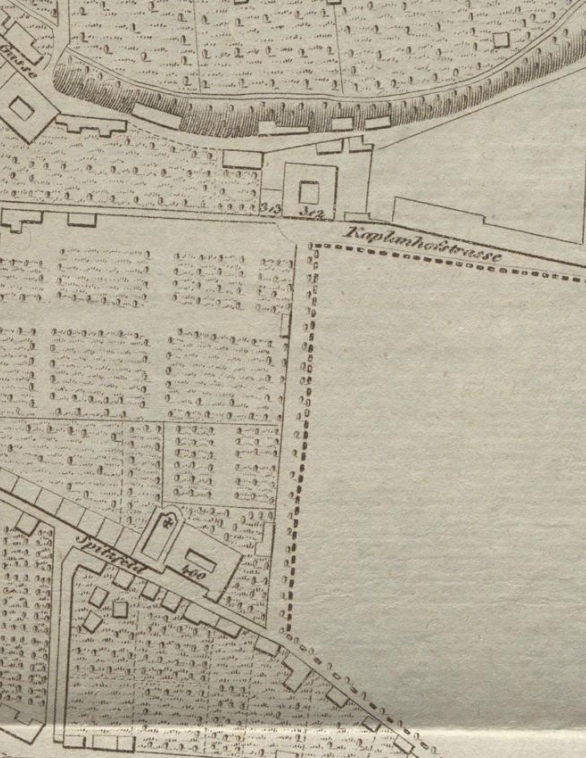

 $\frac{260}{1}$ 

 $.64$ 

brike

Spiraten av

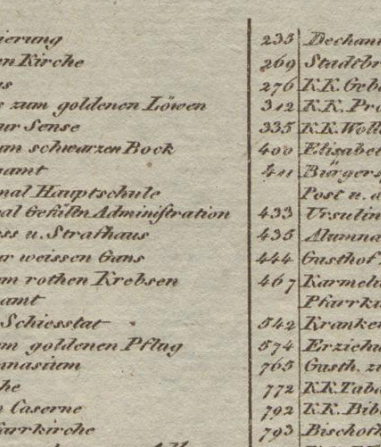

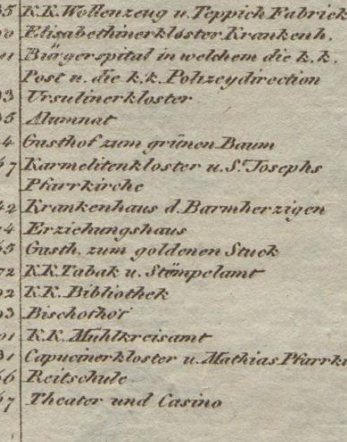

 $r$ u. Tollh